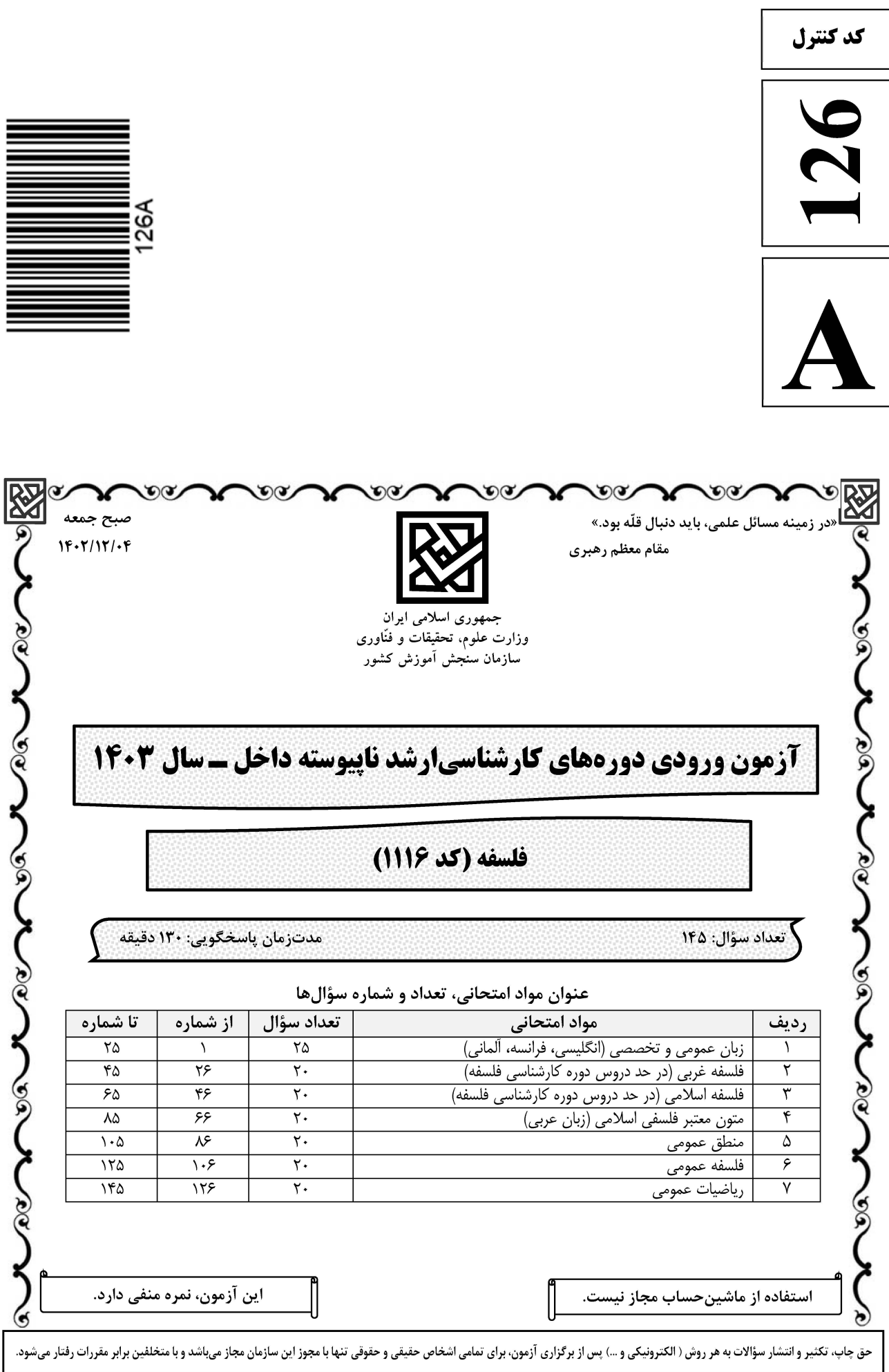

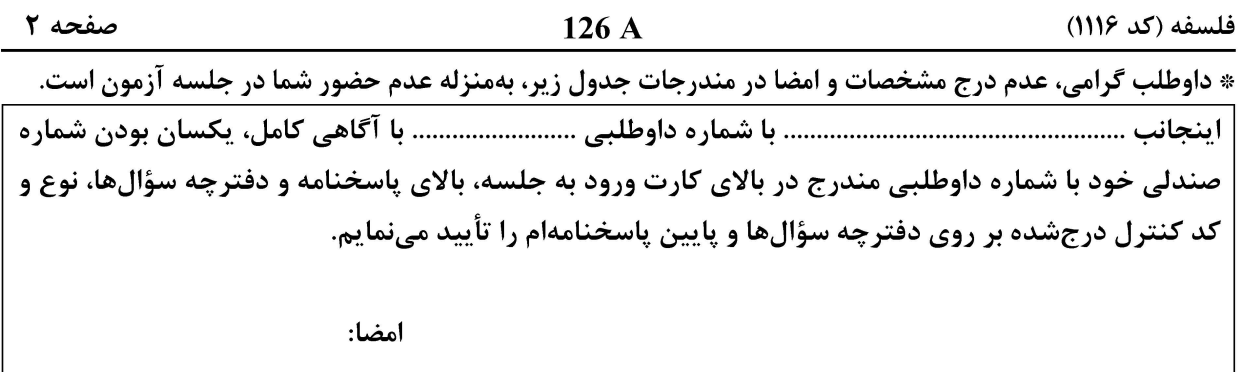

زبان عمومی و تخصصی (انگلیسی، فرانسه، آلمانی):

#### **PART A: Vocabulary**

Directions: Choose the word or phrase  $(1)$ ,  $(2)$ ,  $(3)$ , or  $(4)$  that best completes each sentence. Then mark the answer on your answer sheet.

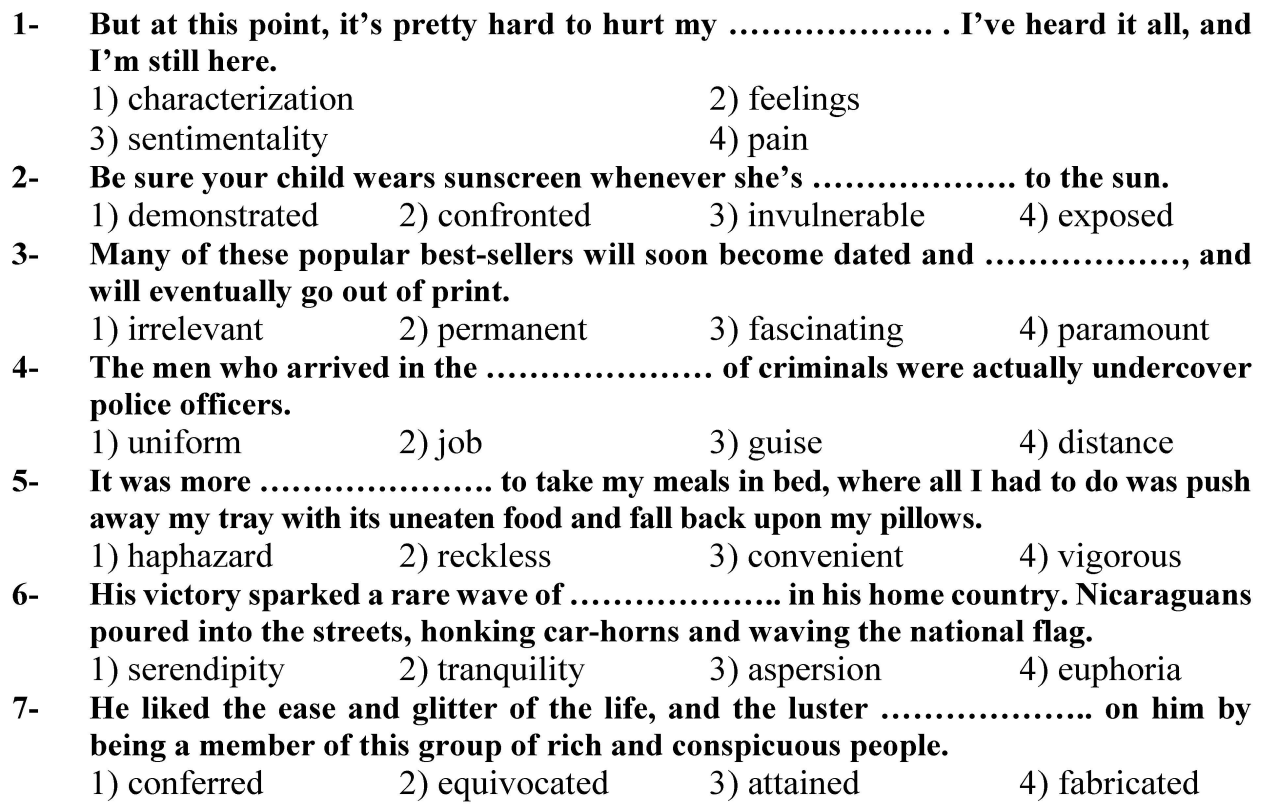

#### **PART B: Cloze Test**

Directions: Read the following passage and decide which choice  $(1)$ ,  $(2)$ ,  $(3)$ , or  $(4)$  best fits each space. Then mark the correct choice on your answer sheet.

Roman education had its first "primary schools" in the 3rd century BCE, but they official schools in Rome, nor were there buildings used specifically for the

## **وب سایت تخصصی آزمون کارشناسی ارشد**

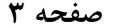

فلسفه (كد ١١١۶)

at home, while less well-off children were taught in groups. Teaching conditions for teachers could differ greatly. Tutors who taught in a wealthy family did so in and they may have been highly educated.

- $8-$ 1) which depending 3) for depended
- 1) have employed  $9-$ 3) were employed
	-
- 1) some of these tutors could have  $10-$ 3) that some of them could have
- 2) and depended
- 4) that depended
- 2) employed
- 4) employing
- 2) because of these tutors who have
- 4) some of they should have

#### **PART C: Reading Comprehension**

Directions: Read the following three passages and answer the questions by choosing the best choice (1), (2), (3), or (4). Then mark the correct choice on your answer sheet.

#### <u>PASSAGE 1:</u>

Intuitionistic logic was formulated by L. E. J. Brouwer, a Dutch mathematician, as a response to the set theoretic paradoxes and a general dissatisfaction with the traditional understanding of mathematics as a logic of independently existing objects, properties, and relations. In Brouwer's neo-Kantian philosophy, mathematics is considered a human creation, with the fundamental notion being that of a mathematical construct rather than truth and reference. While classical logicians view statements like "every natural number has a successor" as true due to the existence of infinitely many natural numbers and the successor relation between adjacent numbers, Brouwer's perspective is that such statements are known because there is a construction that gives a successor natural number for every natural number.

Brouwer's explanation of logical connectives revolves around the concept of constructions. A construction establishes a conjunction if it consists of two parts, each establishing one conjunct. For disjunction, a construction establishes it by establishing one of the disjuncts and specifies which. As for negation, a construction~A demonstrates that if there were a construction establishing A, then we could also establish  $0 = 1$ .

Additionally, a construction for the conditional  $A \times B$  shows that, when applied to any construction that establishes A, it also establishes B. It's important to note that the last two clauses involve the application of constructions to other constructions.

#### $11-$ What does the passage mainly discuss?

1) Intuitionistic logic and its philosophical underpinnings

2) Different types of logic and their impact on the philosophy of mathematics

- 3) The life and achievements of L. E. J. Brouwer, a Dutch mathematician
- 4) The concept of mathematical constructs and their significance in logic

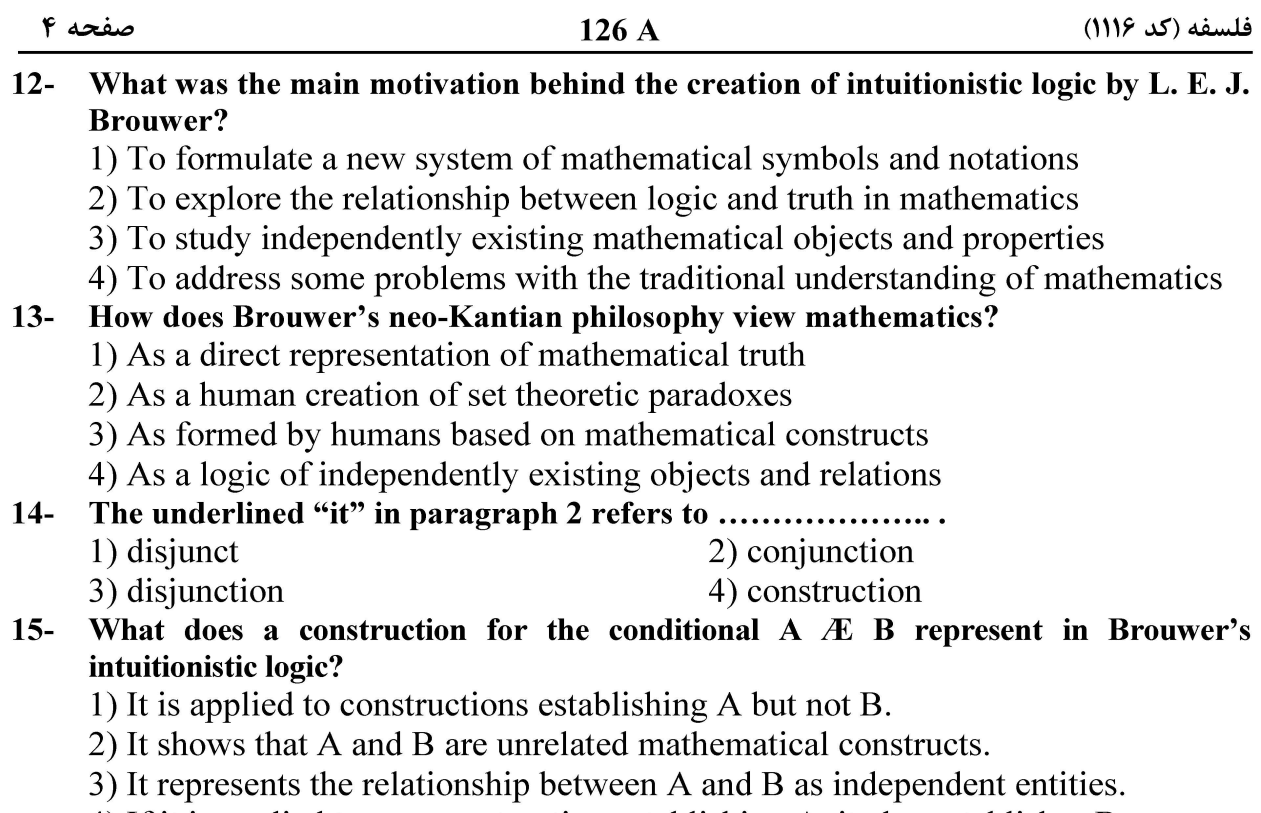

4) If it is applied to any construction establishing A, it also establishes B.

#### PASSAGE 2:

To grasp the intricacies of the hard problem of consciousness, a concept that has puzzled philosophers, scientists, and researchers alike for centuries, one must first acknowledge the distinction between the "easy" and the "hard" aspects of consciousness. The "easy" problems refer to the study of cognitive functions, information processing, and various mental capacities that can be explained using conventional scientific methods. These problems involve understanding how the brain processes sensory information, forms beliefs, generates memories, and performs tasks that involve reasoning and decision-making. While challenging, these aspects can be examined using the principles of neuroscience, cognitive psychology, and other scientific disciplines.

However, the "hard problem" emerges when we confront the question of why certain physical processes give rise to conscious experiences at all. In other words, why do neural activities produce the vivid sensation of seeing colors, feeling emotions, or experiencing pleasure and pain? This aspect of consciousness seems to defy any reduction ist explanation, as it involves understanding the subjective nature of experience itself, known as "qualia." Qualia refer to the raw, qualitative aspects of our perceptions, such as the redness of a rose or the sweetness of chocolate, which cannot be fully captured through objective, scientific descriptions.

Philosophers of mind grapple with this hard problem, seeking to bridge the explanatory gap between the physical processes of the brain and the first-person experiences of consciousness. Various theories have been proposed, ranging from dualism, which posits the existence of both physical and non-physical entities, to panpsychism, which suggests that consciousness is a fundamental aspect of the universe. Despite these theories, the hard problem continues to challenge our

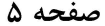

understanding of consciousness and remains an open-ended question in the realm of philosophy of mind. The exploration of this aspect of consciousness is a testament to the intricacy and mystery of the human mind, opening doors to a deeper understanding of our existence and the enigmatic nature of consciousness itself.

#### What is the main purpose of the passage?  $16-$

- 1) To provide an overview of various philosophical theories related to consciousness
- 2) To discuss the hard problem of consciousness and the difficulty of understanding it
- 3) To explore the neurological basis of conscious experiences and the brain's cognitive functions
- 4) To explain the easy problem of consciousness and how the brain processes sensory information
- $17-$ What is the word "conventional" in paragraph 1 closest in meaning to? 1) Modern 3) Regular 4) Unorthodox 2) Efficient
- What do philosophers of mind aim to accomplish regarding the "hard problem"?  $18-$ 1) To contradict the concept of qualia
	- 2) To explore the realm of cognitive psychology
	- 3) To explain the neural activities responsible for forming memories
	- 4) To bridge the gap between physical processes and first-person experiences

#### What are some theories proposed to address the "hard problem" of consciousness?  $19-$ 1) Panpsychism and dualism

- 2) Sensory processing and reasoning
- 3) Neuroscience and cognitive psychology
- 4) Cognitive functions and mental capacities

#### $20 -$ According to paragraph 3, the nature of consciousness can be better understood by

- 
- 1) studying the easy problem
- 2) exploring the hard problem
- 3) understanding the panpsychism view
- 4) discussing the nature of our existence

#### PASSAGE 3:

In recent years, contemporary philosophy has experienced a notable emergence of a fascinating new trend known as "experimental philosophy." This movement challenges traditional philosophical approaches by integrating empirical research and scientific methods into philosophical inquiries. Experimental philosophy seeks to investigate fundamental philosophical questions about human cognition, moral judgments, free will, and consciousness by engaging with real-world data and conducting experimental studies. At its core, experimental philosophy is motivated by the belief that philosophical questions should not solely rely on abstract reasoning and intuition but should be explored through empirical investigations. By combining insights from psychology, cognitive science, and other empirical disciplines, experimental philosophers aim to gain a deeper understanding of how ordinary individuals conceptualize and reason about complex philosophical concepts.

One of the central tools employed in experimental philosophy is the use of thought experiments, which are hypothetical scenarios that help researchers examine people's intuitions and moral judgments. These experiments involve presenting participants with specific cases and asking them to reflect on their moral

صفحه ۶

intuitions or make philosophical judgments. The responses are then analyzed to uncover underlying patterns and trends in how people reason about various philosophical issues. Another important aspect of experimental philosophy is the use of surveys and questionnaires to collect data on people's moral beliefs, metaphysical intuitions, and attitudes towards philosophical problems. These surveys often involve large-scale data collection from diverse populations. providing a rich source of information for philosophical analysis.

Experimental philosophy has sparked debates within the philosophical community. Some scholars argue that integrating empirical methods into philosophy undermines the traditional role of intuition and *a priori* reasoning, while others view it as a promising approach to bridge the gap between theoretical philosophy and empirical science. While experimental philosophy is relatively new, it has already made significant contributions to various philosophical debates. shedding light on topics such as moral responsibility, personal identity, and the nature of consciousness. As this trend continues to evolve, it promises to offer fresh insights and novel perspectives to enrich the landscape of contemporary philosophy and challenge our traditional notions of philosophical inquiry.

#### $21 -$ What is the primary characteristic of experimental philosophy as described in the passage?

- 1) Relying on surveys and questionnaires for data collection
- 2) Focusing on abstract reasoning and intuition in philosophical questions
- 3) Rejecting thought experiments as a valid tool for philosophical analysis
- 4) Investigating philosophical questions by incorporating empirical research methods
- $22 -$ What is one of the central tools used in experimental philosophy to examine people's intuitions and moral judgments?
	- 1) Abstract philosophical theories and concepts
	- 2) Surveys with complex mathematical questions
	- 3) Empirical studies from other scientific disciplines
	- 4) Employing thought experiments involving hypothetical scenarios
- $23 -$ What is one way that experimental philosophy collects data on people's philosophical beliefs and attitudes?
	- 1) Relying on the insights from cognitive psychology
	- 2) Using surveys and question naires with diverse populations
	- 3) Focusing on philosophical intuitions and abstract reasoning
	- 4) Conducting large-scale experimental studies with a small sample size
- How do some scholars within the philosophical community view experimental  $24$ philosophy?
	- 1) They argue that it undermines the role of intuition and *a priori* reasoning.
	- 2) They believe it must rely on empirical data and scientific methods.
	- 3) They consider it the only valid approach to philosophical inquiry.
	- 4) They see it as a problem for traditional philosophical theories.

#### $25 -$ What promise does experimental philosophy hold for the future of contemporary philosophy?

- 1) Reviving traditional philosophical theories and promoting them
- 2) Enriching philosophical inquiry with new insights and perspectives
- 3) Criticizing the relevance of thought experiments in philosophical investigations.
- 4) Challenging topics such as moral responsibility, personal identity, and the nature of consciousness

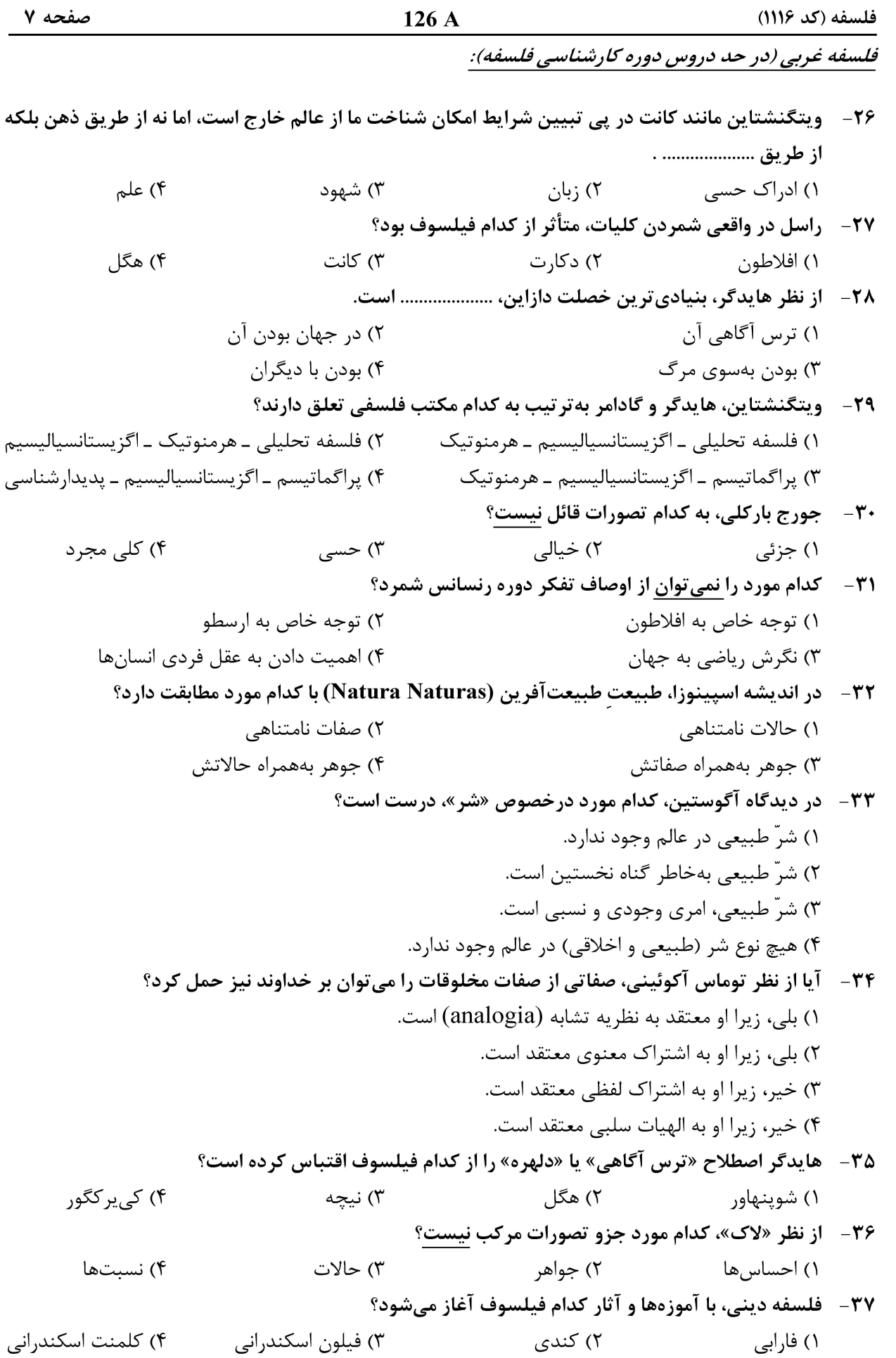

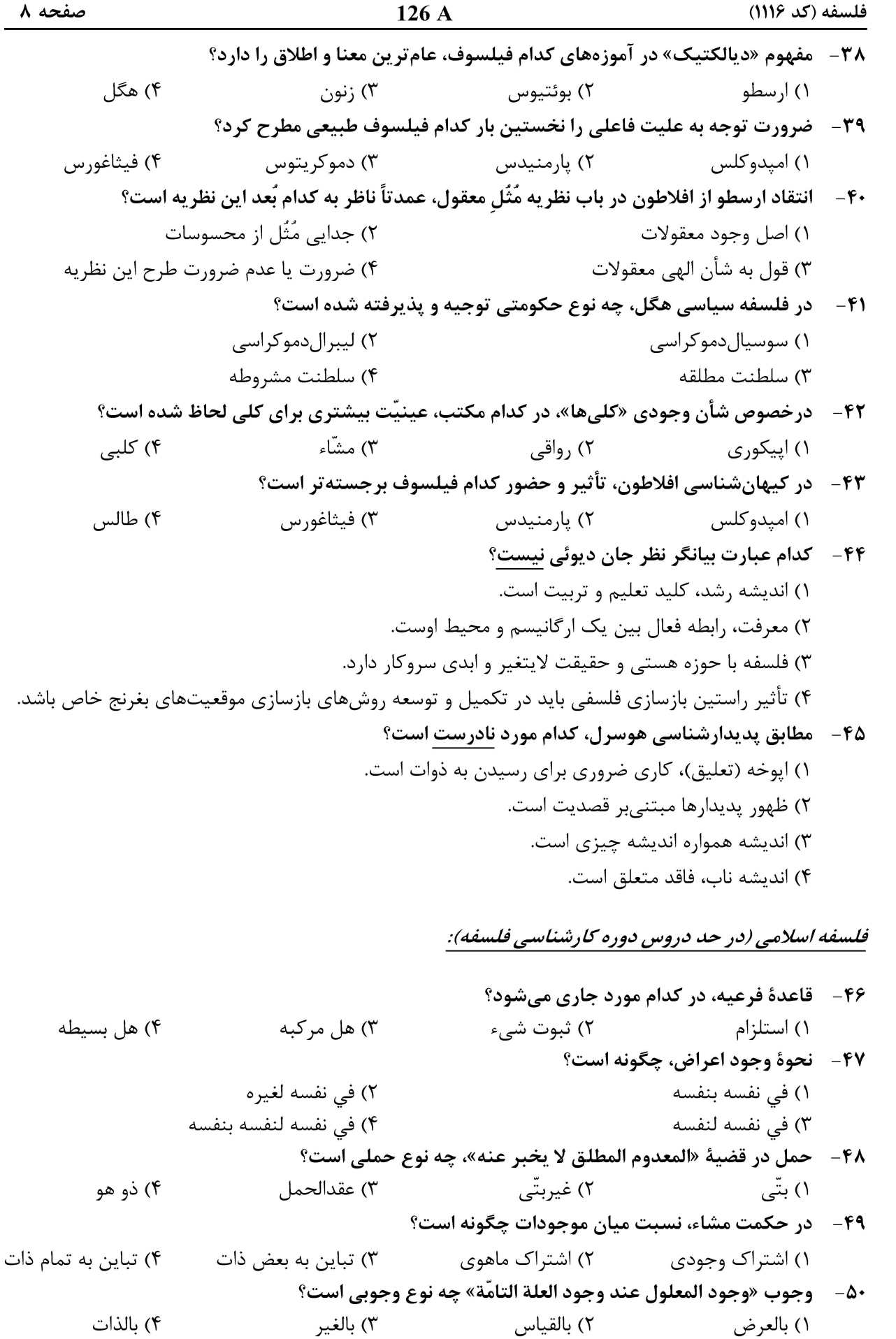

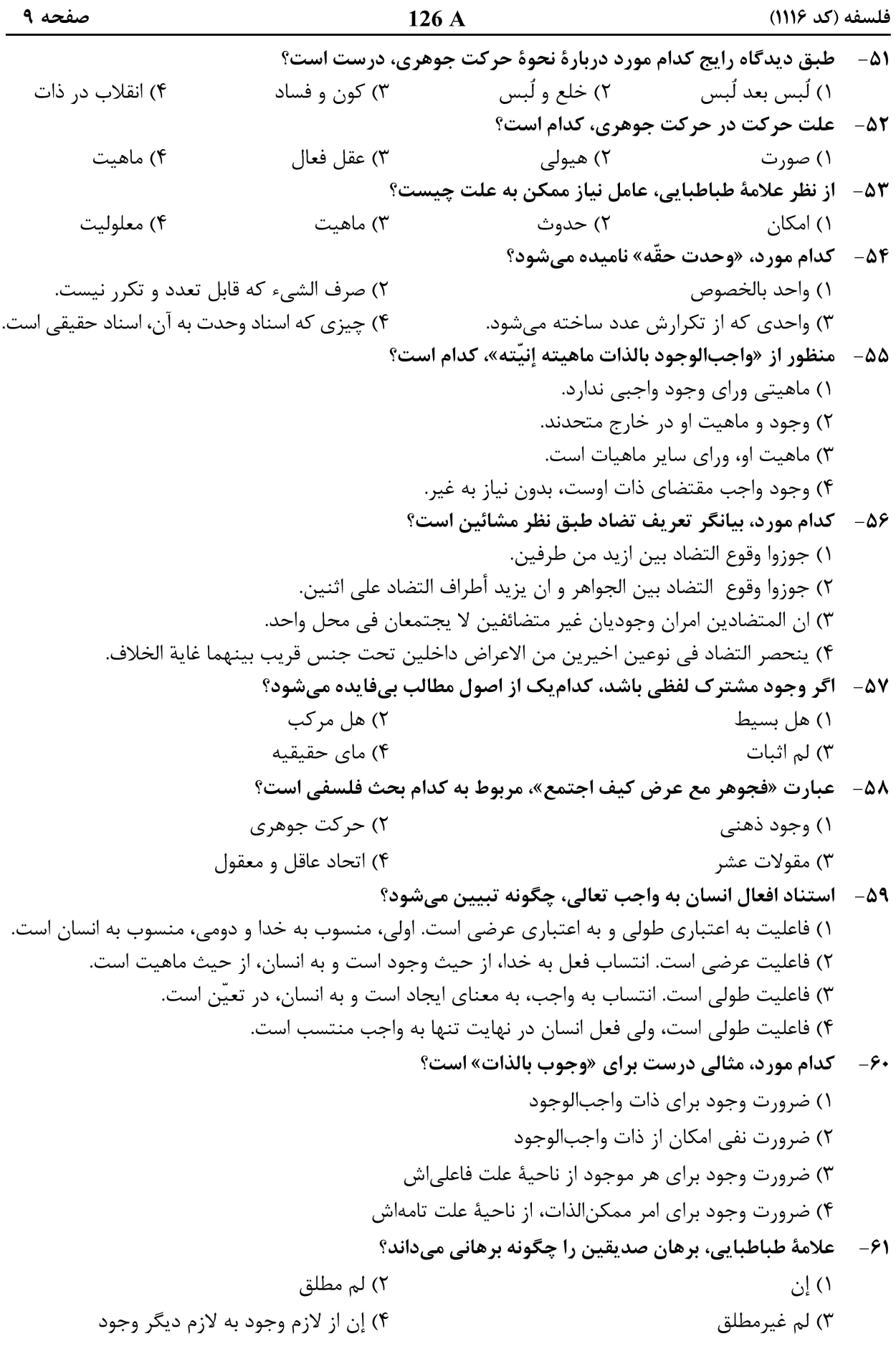

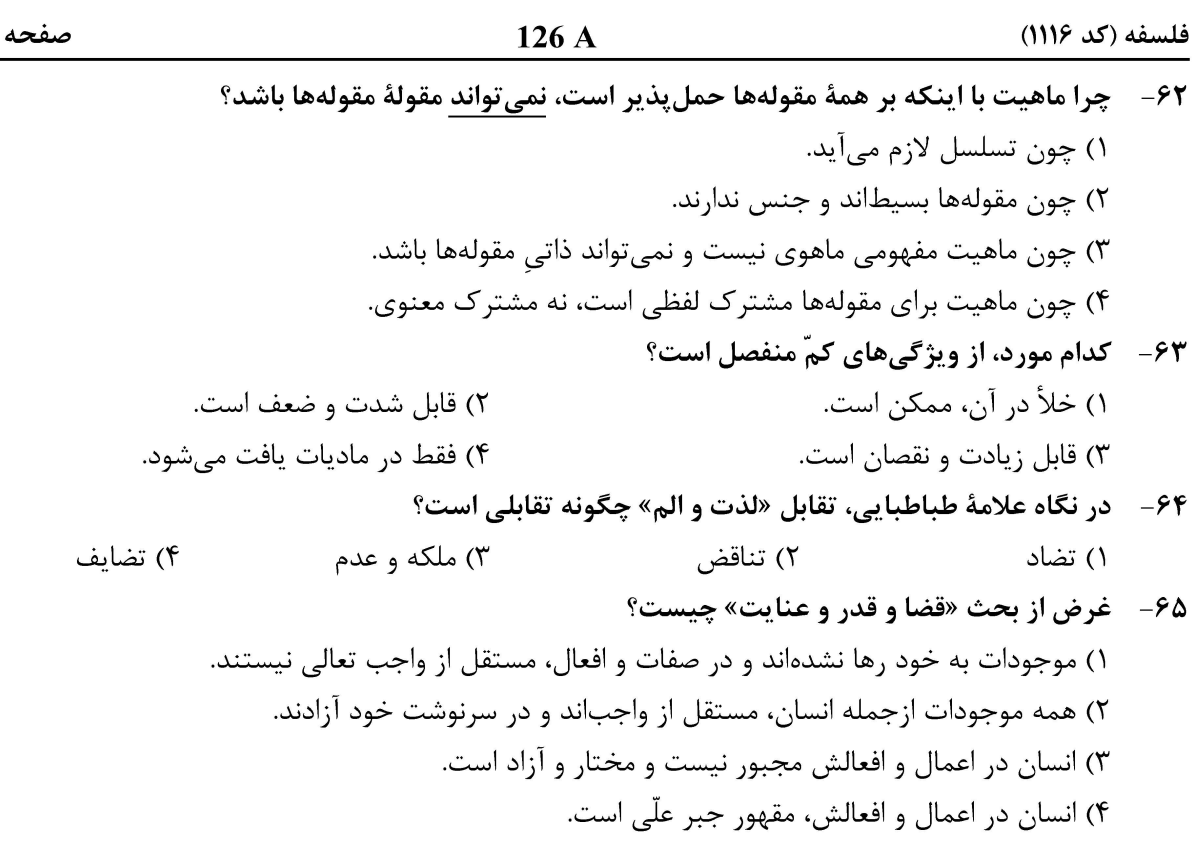

متون معتبر فلسفی اسلامی (زبان عربی):

■ ■ عيّن الأصحّ و الأدقّ في الجواب للترجمة أو التعريب أو المفهوم (٦٦–٧٥)

٦٦– ﴿ يومَ تُبِدَّلِ الأرضُ غَيرَ الأرضِ و السّماواتُ، و بَرزوا لله الواحد القهّارِ﴾:

- ١) روزي كه زمين جز اين زمين و آسمانها جز اين آسمانها شوند، و همگي در حضور خداوند واحد قهّار ظاهر شوند!
- ۲) روز تبدیل شدن زمین به زمین دیگر و آسمانها به آسمانهای دیگر، همگی در حضور خداوند واحد قهّار ظاهر می گردند!
- ۳) روز تبدیل شدن زمین به زمینهایی دیگر و آسمانها به آسمانی دیگر، همگان در پیشگاه خداوند یگانهٔ قهّار قرار میگیرند!
- ٤) روزي كه زمين به زمينهاي ديگري غير از آن تبديل گردد و آسمانها به آسماني ديگر، همگان در پیشگاه خداوند واحد قهّار قرار میگیرند!

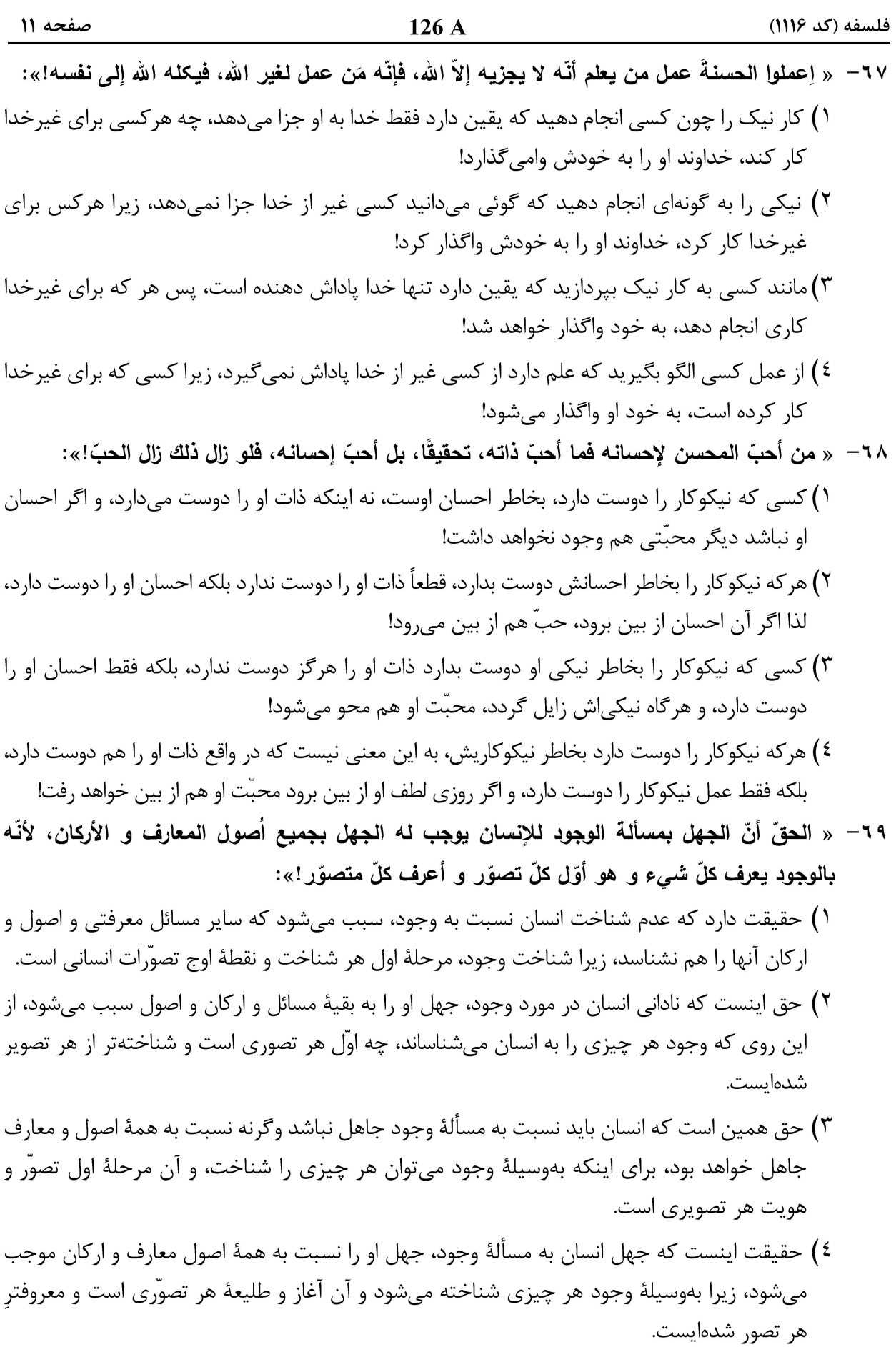

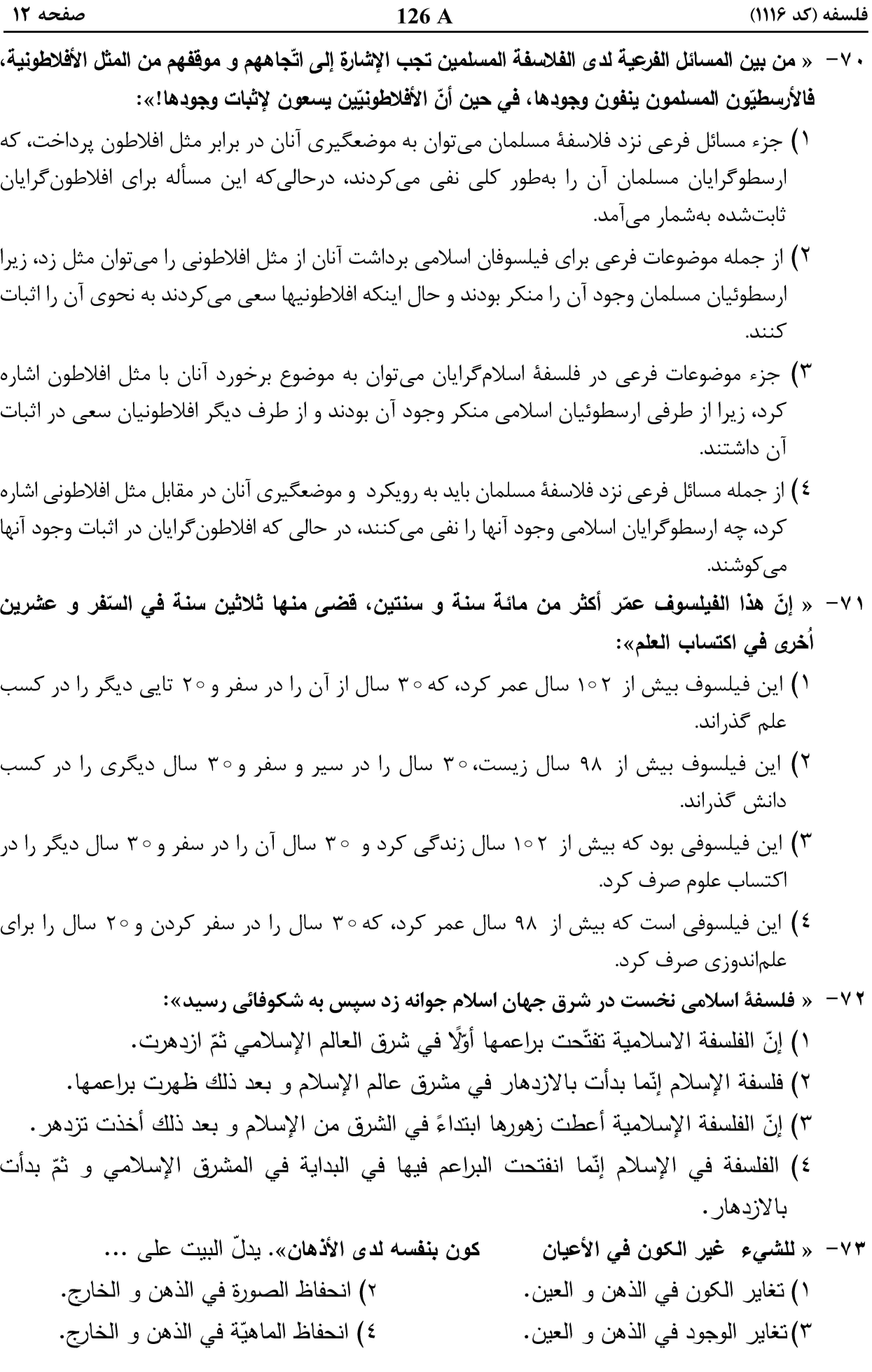

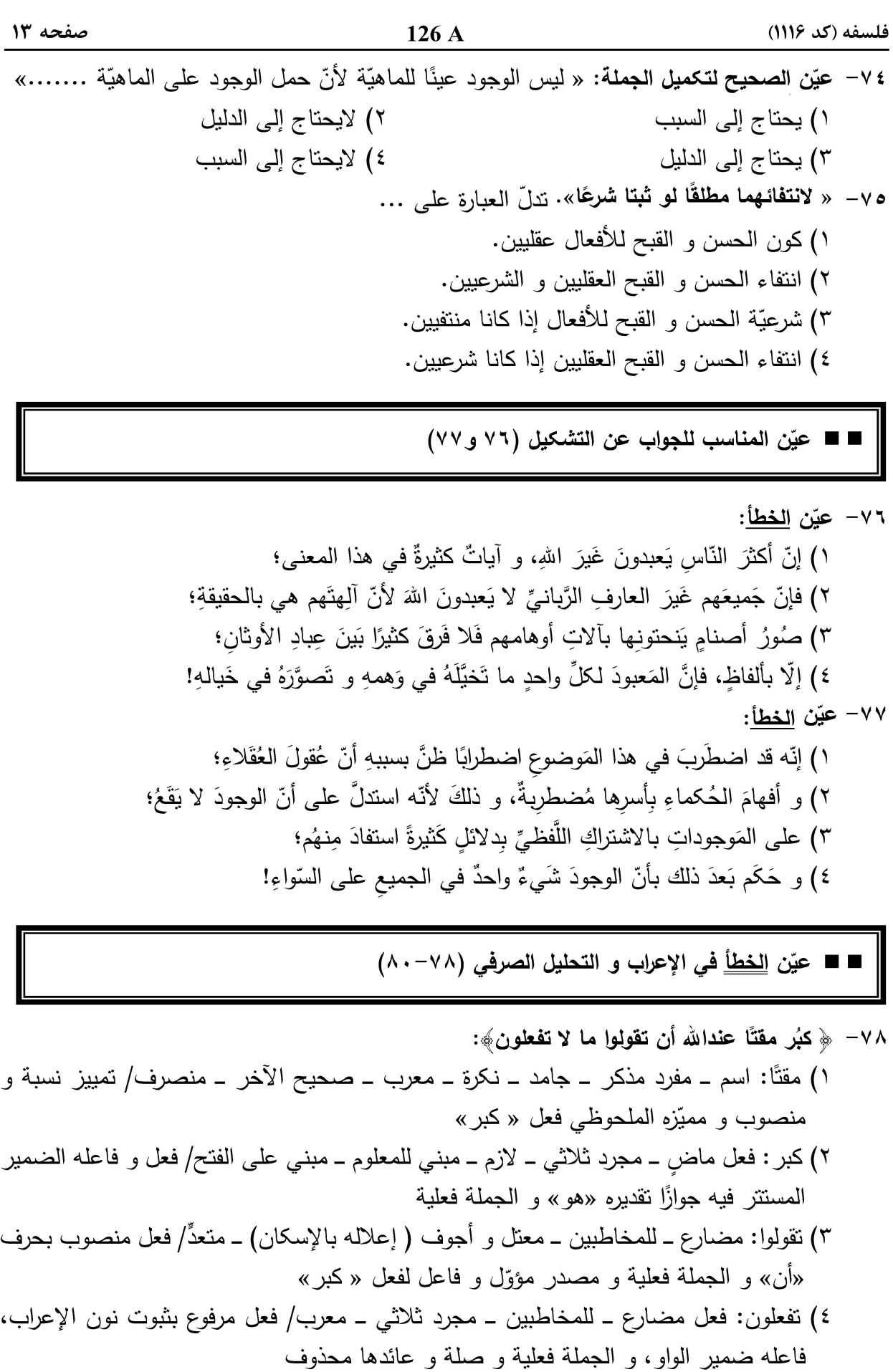

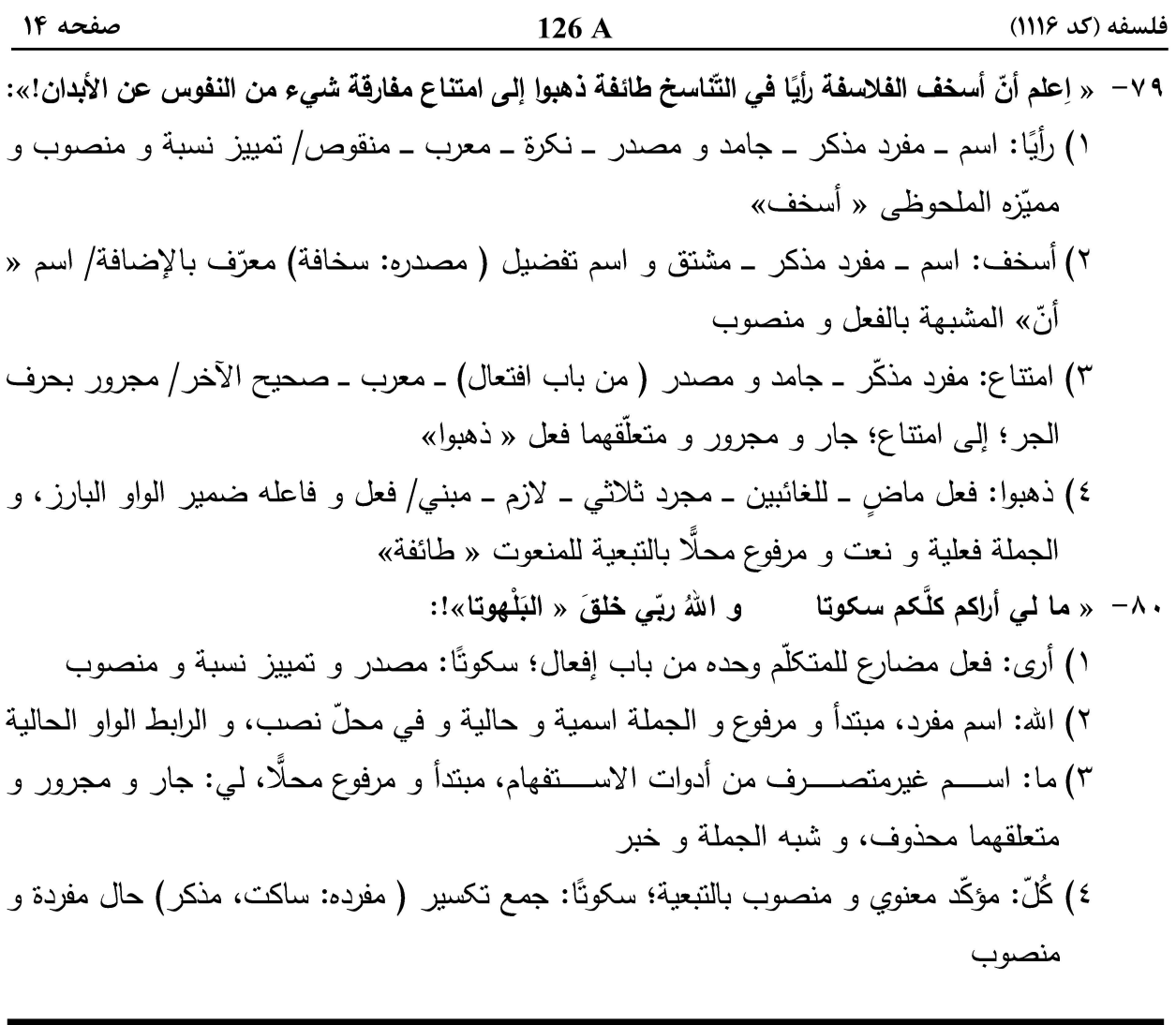

■ ■ عيّن المناسب للجواب عن الأسئلة التالية (٨١–٨٥)

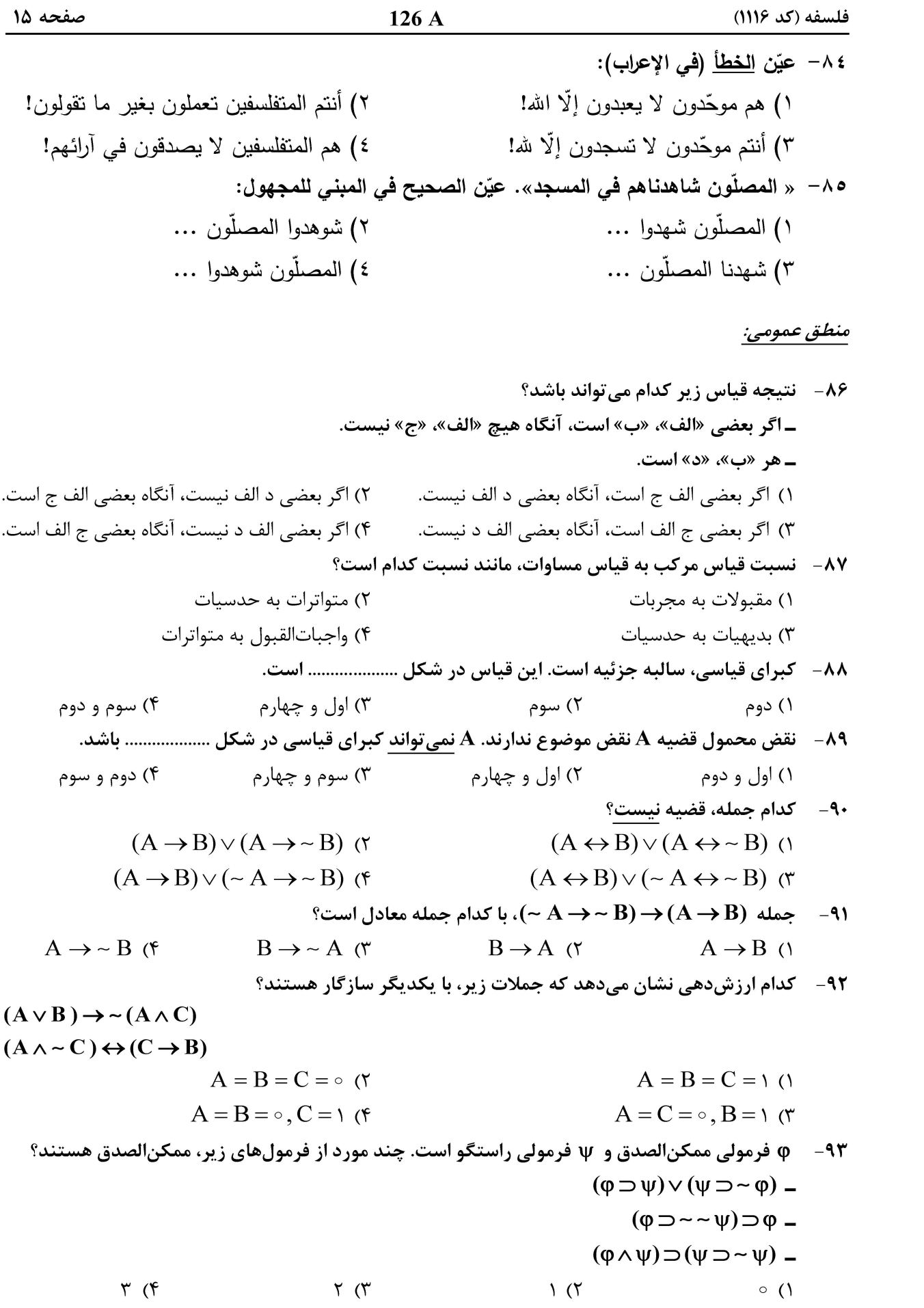

 $126A$ 

صفحه ۱۶

(0 - 4۴ - مونه درست فرمول P  $\supset$  است. چند مورد از موارد زیر، قضیه است  $\mathfrak{g}$  $(\varphi \supset \psi) \supset (\psi \supset \varphi)$  –  $(\varphi \supset \psi) \vee (\psi \supset \varphi)$  –  $(\psi \wedge \sim \phi) \supset (\phi \supset \psi)$  –  $\mathbf{r}$  ( $\mathbf{r}$  $\Upsilon$  ( $\Upsilon$  $\sqrt{7}$  $\circ$  () 95- با فرض دو جمله  $\mathbf{C} \to \mathbf{A} \to \mathbf{C}$  ، كدام جمله نتيجه نمي شود؟  $B \rightarrow (A \rightarrow C)$  (  $A \rightarrow (B \rightarrow C)$  ()  $(A \rightarrow B) \rightarrow C$  (  $(B \rightarrow A) \rightarrow C$  (f) ° - مجموعه جملههای $C, \rightarrow B \rightarrow (A \wedge B) \rightarrow (A \wedge B) \rightarrow C$ )، با کدام جمله ناسازگار است $P$  $-C \wedge D$  (r)  $-C \wedge \sim D$  (۲  $\sim C \vee \sim D$  (f)  $\sim$  C  $\vee$  D () - اگر A و B صادق و D ،C و E کاذب باشند، ارزش جملههای زیر چه خواهد بود؟  $A \equiv (C \vee B)$  $\sim [(C \vee (D \vee E))]$  $\sim [(A \wedge \sim B) \supset (C \wedge \sim D)]$ ٢) صادق ـ صادق ـ صادق ١) صادق ـ صادق ـ كاذب ۴) صادق ـ كاذب ـ كاذب ٣) كاذب ــ صادق ــ كاذب ۹۸− یا تعریف  $A * B$  یه $B \rightarrow B \rightarrow B$ )، کدام همارزی نادرست است؟  $-(A*B) \equiv (-A*-B)$  (  $(A*B) \equiv (B*A)$  ()  $(A*B)*C = A*(B*C)$  (  $A * (B * C) = (A * B) * (A * C)$  (f ۹۹- جمله (A ∧ B) ~ صادق است. کدام یک از جملات زیر، حتماً کاذب است؟  $(B \rightarrow D) \rightarrow (C \rightarrow A)$  (  $(A = B) \rightarrow (C \rightarrow D)$  ()  $\sim(C \rightarrow \sim A) \land \sim(B \rightarrow D)$  (f  $\sim (A \rightarrow C) \land (D \rightarrow B)$  ( ۱۰۰ – اگر L یک تناقض منطقی باشد، آنگاه چند مورد از جملات زیر، صدق منطقی است؟  $\forall x (Fx \rightarrow \bot)$  $\forall x (Fx \vee \bot)$  $\forall x (Fx \rightarrow \sim \bot)$  $\forall x (Fx \vee \neg \bot)$  $f(f)$  $\gamma$  ( $\gamma$  $\mathfrak{r}$  ( $\mathfrak{r}$  $\setminus$  () ۱۰۱- نتیجه فرضهای زیر، کدام است؟  $\forall x \exists y (Fx \rightarrow Gy)$  $\forall x \exists y (Gx \rightarrow Hy)$  $\forall x \ Fx \lor \neg \forall x \neg Hx \land \forall x$  $\forall x \ Fx \lor \forall x \sim Hx$  ()  $\forall x \sim Fx \vee \sim \forall x \sim Hx$  (f  $\forall x \sim Fx \vee \forall x \sim Hx$  (۳) ۰۱۰۲ - کدام مورد، نتیجه فرمول (Fx =~ ۳x) (Vx) است؟  $(\exists x)$  ~  $Fx \supset Fa$  (\*  $Fa \supset (\forall x) Fx$  ()  $(\exists x)$  ~  $Fx \supset (\forall x) Fx$  (۴  $(\forall x)$  ~ Fx  $\supset$  ( $\exists x$ ) x  $\neq$  a ( $\forall$ 

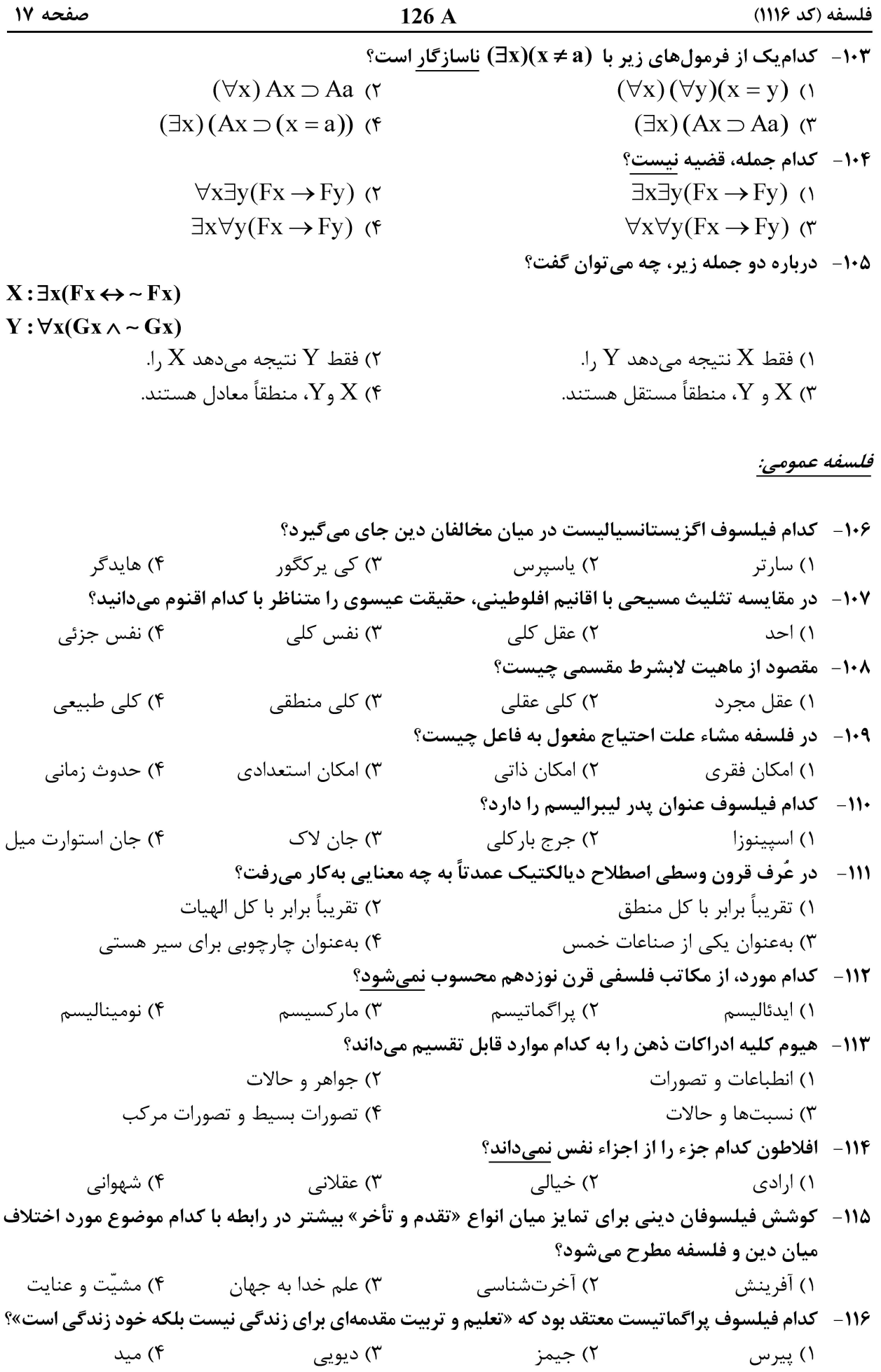

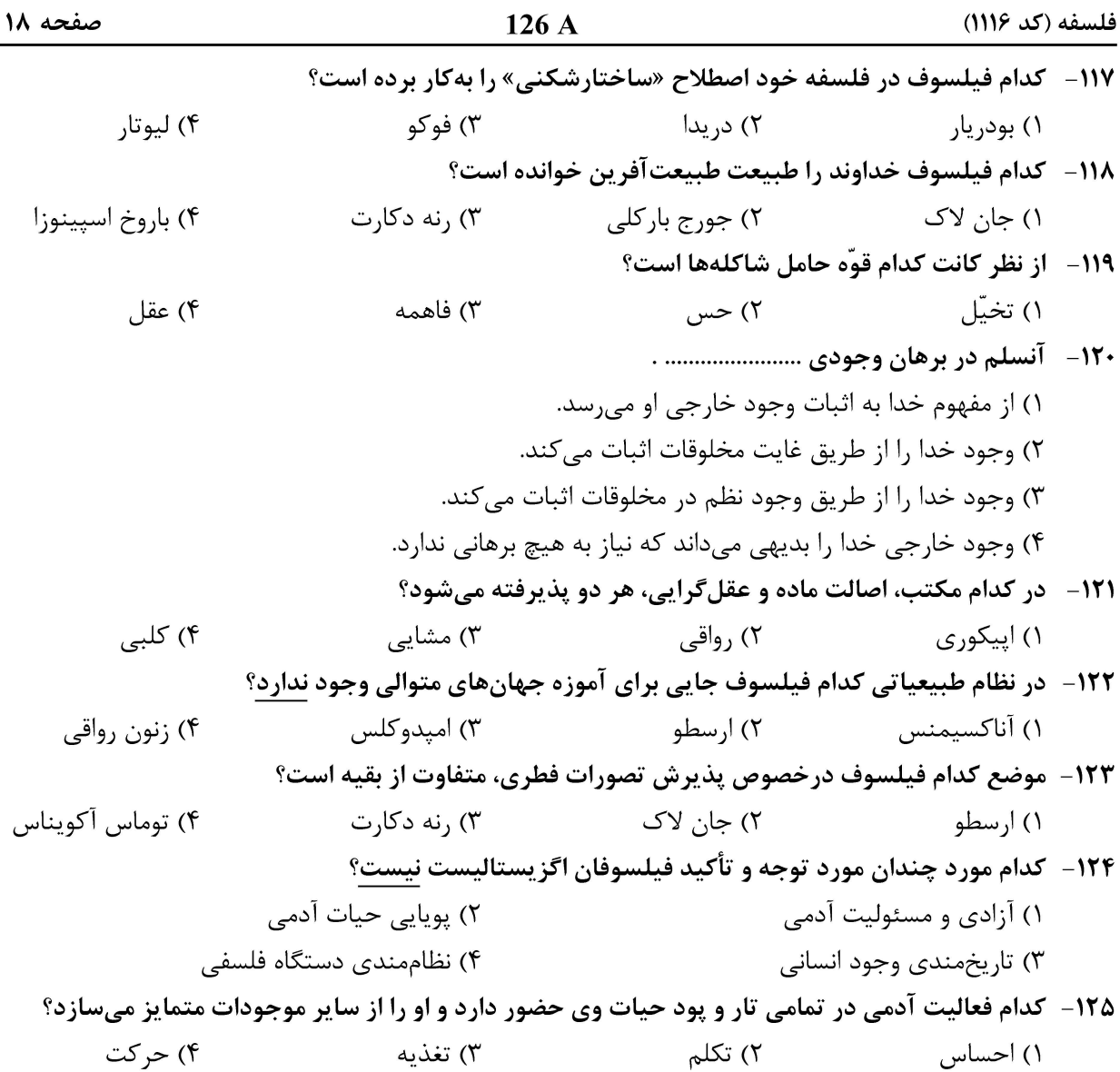

#### رياضيات عمومي:

ا - ۱۲۶ - فرض کنید D دامنه تابع  $\mathbf{c}(\mathbf{x}^*-\mathbf{x}^*) = \mathbf{c}(\mathbf{x} - \mathbf{x}^*)$  باشد. مجموعه  $\mathbf{c} = \mathbf{x} = \mathbf{c}$  دارای چند عضو است؟  $5\sigma$  $\Delta$  ()  $\lambda$  (۴  $Y(T)$ است؟  $\mathbf{b}-\mathbf{a}$  باشد، مقدار  $\mathbf{b}-\mathbf{a}$  کدام است $\mathbf{y}=\sin^{\varphi}\mathbf{x}+\cos^{\varphi}\mathbf{x}$  باشد، مقدار  $\mathbf{b}-\mathbf{a}$  کدام است $\mathbf{y}$  $\Upsilon$  ( $\Upsilon$  $\Delta$  ( $\Delta$ )  $\frac{\mathbf{r}}{\mathbf{r}}$  (f  $\frac{1}{7}$  ( و γ ریشههای معادلهٔ ۰۵ = x = - x + ۲m - ۲ و x - (α + β  $\gamma^+$  باشند، مقدار m کدام است؟  $\alpha^+$  + β \* + β \* + γ \* = -۱۲۸  $-1$  (٢  $\setminus$  ()

 $-\mathfrak{f}$  ( $\mathfrak{f}$ )  $F(T)$ 

صفحه ۱۹  $126A$ فلسفه (كد ١١١۶) است؟ (s) + 10 = x (x) + 5f(-x) = x (x) + 2f(-x) = x (x) + 3f(-x) + 4f(-x) حدام است؟  $F(T)$  $-\mathfrak{f}$  ()  $9(8)$  $-\xi$  (۳  $\mathbf{x}^{\mathbf{V}} - \mathbf{r}\mathbf{x}^{\mathbf{V}} - \mathbf{r} = \infty$  است؟  $-1$  (٢  $\setminus$  ()  $-\tau$  (۴  $\gamma$  ( $\gamma$ ا کدام است؟  $\lim_{n \to +\infty} \frac{[x] + [x^{\mathsf{T}}] + \cdots + [x^n]}{n}$  کدام است؟  $\frac{X+1}{X-1}$  (  $\frac{X}{X-1}$  ()  $\frac{X-1}{Y}$  (۴  $\frac{X-1}{x+1}$  ( a، ۱۳۲- اگر ۱۳۲۰- اگر ۲۰۰۰ $a_{\gamma}x + a_{\gamma}x + a_{\gamma}x + a_{\gamma}$  سری مک $t$ لورن تابع غیرثابت f با شد، بهترتیب، برای کدام مقدار  $\gamma$  و  $\alpha$ به نقطه  $\mathbf{x} = \mathbf{x}$  یک نقطه ماکزیمم نسببی تابع است؟  $-7$  صفر و  $\tau$ ۱) صفر و صفر  $-\gamma$ ,  $\gamma$ ۲) ۱ و صفر ا باشد، مقدار a اکر lim (cos x) $\overline{x^{\mathsf{Y}}}= \mathrm{e}^{\mathsf{a}}$  اگر  $\overline{x^{\mathsf{Y}}}= \mathrm{e}^{\mathsf{a}}$  اگر  $\overline{x^{\mathsf{Y}}}$  $-1$  (٢  $\lambda$  ( $\lambda$  $-\frac{1}{x}$  (f  $\frac{1}{x}$  (r ۱۳۴ – تابع  $\mathbf{x} \leq \mathbf{x} \leq \mathbf{0}$  وا درنظر بگیرید. کدام مورد درخصوص تابع f، درست است؟<br>X < 0 – x – x < 0 – x – x روی  $\frac{\pi}{\mathsf{y}}$ , « $\infty$ ) نانزولی است. روی  $\frac{\pi}{\mathsf{r}}$ ,  $\infty$ ) یکنواست. روی  $\cup$  (۰٫۰) ((۰٫۰ ست. ) نزولی است. ۳) دارای یک ماکزیمم مطلق در مبدأ است.  $(\mathbf{k} \in \mathbb{Z})$  1۳۵ - طول نقاط ماكزيمم مطلق (f(x) = cos (۴ $\pi(\mathbf{x} - [\mathbf{x}]))$  ، همواره كدام است؟ (  $\forall k$  ( $\forall$  $k($  $\frac{k}{\pi}$  (  $\forall k + 1$  (۴) ۱۳۶- کمترین محیط لوزیای که بر دایرهای به شعاع ۳ محیط باشد، کدام است؟  $YY$  $15<sub>0</sub>$  $15\sqrt{r}$  (r)  $\overline{Y}$   $\overline{Y}$   $\overline{Y}$   $\overline{Y}$ 

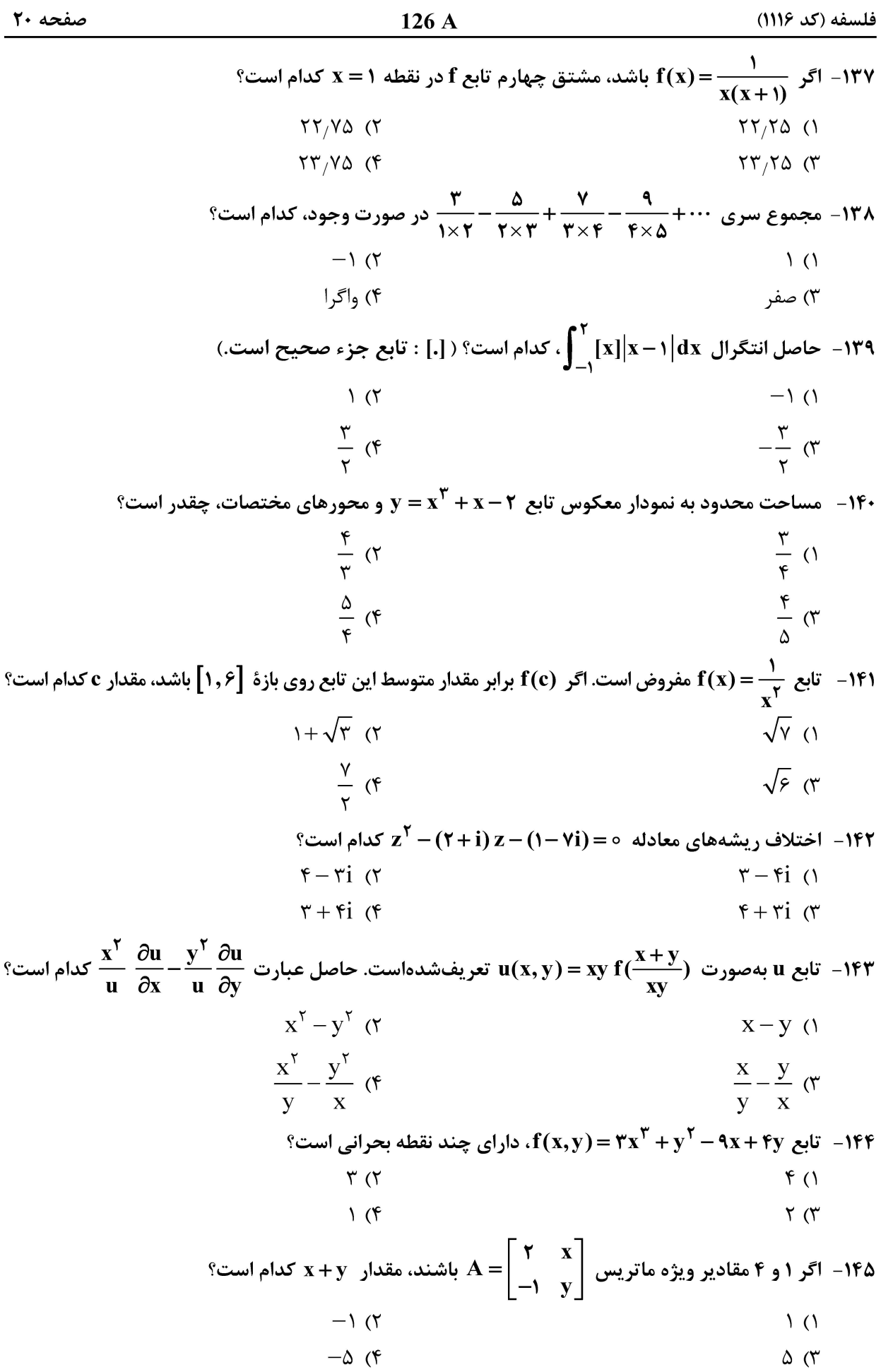